### **Oracle 1z0-876**

# Oracle Solaris Certified Associate Exam Practice Test

**Version: 14.20** 

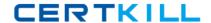

### **QUESTION NO: 1**

Click the Exhibit button.

```
./widgets:
total 4
drwxr-xr-x
             2 jane
                         jane
                                       512 Apr 23 08:36
dir1
                                       647 Apr 23 08:38
-r-xr-xr-x
             2 jane
                         jane
finder
./widgets/dir1:
total 0
drwxr-xr-x
                                       512 Apr 23 08:38
             3 jane
                         jane
widgets
                                       512 Apr 23 08:36
             2 jane
drwxr-xr-x
                         jane
widgets/dir1
```

The exhibit shows information about data in Jane's home directory. Which answer describes where the directory named dir1 is stored within the file system.

- A. In the inode associated with directory dir1
- B. In the directory file called dir1
- C. In the ACL associated with dir1
- **D.** In the directory file called widgets
- **E.** In the inode associated with directory widgets
- F. In the ACL associated with widgets

Answer: D Explanation:

#### **QUESTION NO: 2**

Jane is trying to configure the swat utility. The software and man pages are located in the /usr/sfw directory. When Jane attempts to use the man command the following message appears:

\$ man swat

No manual entry for swat.

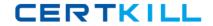

Choose the command that Jane can execute to display the man page.

- A. man /usr/sfw/swat
- B. man -f /usr/sfw/swat
- C. man -M /usr/sfw/man swat
- D. man -s 1M swat

Answer: C Explanation:

### **QUESTION NO: 3**

Click the Exhibit button.

```
$ ls -l c0t2d0s1
lrwxrwxrwx 1 root root 45 Dec 6 17:04
c0t2d0s1 ->
../../devices/pci@1f,0/pci@1,1/ide@3/sd@2,0:b
```

Examine the exhibit. Choose the answer the best describes the 8th field of the output of an Is command.

- A. file creation time
- B. inode change time
- C. last access time
- D. last modify time

Answer: D Explanation:

### **QUESTION NO: 4**

Consider the following command:

\$ cal 9 1752

The cal command is followed by which one of the following choices?

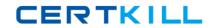

- A. arguments
- **B.** options
- C. variables
- **D.** preferences

Answer: A Explanation:

**QUESTION NO: 5** 

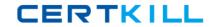

| .:           |                                                                                                    |                                     |         |      |      |
|--------------|----------------------------------------------------------------------------------------------------|-------------------------------------|---------|------|------|
| total 3960   | Nest No.                                                                                                    |                                     | 0.6500  |      |      |
| -rw-rr       | 2 jane                                                                                                    | jane                                | 253     | Apr  | 23   |
| 08:11 button |                                                                                                    |                                     |         |      |      |
| -EM-EE       | 1 jane                                                                                                    | jane                                | 471     | Apr  | 22   |
| 13:16 custom |                                                                                                    |                                     | 227.50  |      |      |
|              | 1 jane                                                                                                    | jane                                | 312     | Apr  | 10   |
| 19:26 entity |                                                                                                    |                                     |         |      |      |
| -EM-EE       | 2 jane                                                                                                    | jane                                | 253     | Apr  | 23   |
| 08:11 gadget |                                                                                                    |                                     |         |      |      |
| -rw-rr       | 1 jane                                                                                                    | jane                                | 54      | Apr  | 22   |
| 07:58 gimmic | ks                                                                                                    |                                     |         |      |      |
| -EM-EE       | 1 jane                                                                                                    | sales                               | 192     | Apr  | 22   |
| 14:17 muddle | d                                                                                                    |                                     |         |      |      |
| -25/+        | 1 jene                                                                                                    | jane                                | 2004480 | Apr  | 15   |
| 15:40 new co |                                                                                                    |                                     |         |      |      |
| LEGGEDONESON | 1 jane                                                                                                    | jone                                | 32      | Apr  | 23   |
| 07:50 repair |                                                                                                    | and the second second second second |         |      |      |
| -E-XE-XE-X   | 2 gene                                                                                                    | jone                                | 647     |      |      |
| 08:38 search | The second second secon | *                                   |         |      | 1000 |
|              |                                                                                                    | Jone                                | 202     | Apr  | 23   |
| 07:37 snippe |                                                                                                    | 3.00                                | 3400    |      |      |
| -EM-E-E-     | 1 jane                                                                                                    | sales                               | 16      | Apr  | 23   |
| 07:30 sonic  | 3                                                                                                    | 5,220                               | 0.00    |      |      |
| drwxr-xr-x   | 2 yene                                                                                                    | gane                                | 512     | Ann  | 22   |
| 07:43 things | The second second secon | Jane                                |         | ay.  | -    |
| drwxr-xr-x   | 3 yane                                                                                                    | gane                                | 512     | Arre | 22   |
| 08:38 widget |                                                                                                    | Jane                                |         | wh.  |      |
| oo,so waagec | 3                                                                                                    |                                     |         |      |      |
| ./things:    |                                                                                                    |                                     |         |      |      |
| total 6      |                                                                                                    |                                     |         |      |      |
| -EM-E-E-     | 1 jane                                                                                                    | Jane                                | 312     | Apr  | 21   |
| 20:35 data-f | irst                                                                                                    |                                     |         |      |      |
| -E-XE-XE-X   | 1 jane                                                                                                    | jane                                | 647     | Apr  | 23   |
| 07:43 fixit  | 15/8/3/22                                                                                                    | 1000                                |         | 1900 |      |
| -rw-rr       | 1 jane                                                                                                    | jane                                | 312     | Apr  | 21   |
| 20:34 Last-d |                                                                                                    | -                                   |         | 100  |      |
| ./widgets:   |                                                                                                    |                                     |         |      |      |
| total 4      |                                                                                                    |                                     |         |      |      |
| drwxr-xr-x   | 2 jane                                                                                                    | jone                                | 512     | Apr  | 23   |
| 08:36 dirl   | SECTION 2                                                                                                    |                                     | 200     |      | 200  |
| -r-xr-xr-x   | 2 jane                                                                                                    | jane                                | 647     | Apr  | 23   |
| 08:38 finder |                                                                                                    | June                                | 017     | -Pr  |      |
| 20.20 FTHEFT |                                                                                                    |                                     |         |      |      |
| ./widgets/di | -1-                                                                                                    |                                     |         |      |      |
| total 0      |                                                                                                    |                                     |         |      |      |
| Market M.    |                                                                                                    |                                     |         |      |      |

Jane has listed the contents of her home directory as shown in the exhibit. Choose which command she would have entered to produce this output.

- A. Is -IR
- B. Is -ILR
- C. Is -Ir
- **D.** Is -LR \*
- **E.** Is -Ir \*

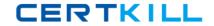

## Answer: A Explanation:

### **QUESTION NO: 6**

Your logging into the system as user Val, you are notified upon login that you must change your user password on the system. Your current password is 2co0lu! Choose the password that meets the requirements for a user changing the password on a Solaris 10 system.

A. 2co0l4u

**B.** valiscol

C. 2C00L4u2

**D.** 321 123!

Answer: C Explanation:

### **QUESTION NO: 7**

| # ls -1      |      |          |        |     |     |     |    |       |
|--------------|------|----------|--------|-----|-----|-----|----|-------|
| total 4      |      |          |        |     |     |     |    |       |
| crw-rr       | 1    | root     | root   | 35, | 36  | Apr | 25 | 11:47 |
| acme         |      |          |        |     |     |     |    |       |
| -rwxrwxrwx+  | 1    | root     | root   | 5   | 940 | Apr | 25 | 12:05 |
| door_pipe    |      |          |        |     |     |     |    |       |
| Drrr         | 1    | daemon   | daemon |     | 0   | Apr | 10 | 23:35 |
| kcfd_door    |      |          |        |     |     |     |    |       |
| srwxrwxrwx   | 1    | mysql    | mysql  |     | 0   | Apr | 10 | 23:36 |
| mysql.sock   |      |          |        |     |     |     |    |       |
| drwxr-xr-x   | 2    | root     | root   | 8   | 512 | Apr | 25 | 11:47 |
| instance     |      |          |        |     |     |     |    |       |
| prw-rr       | 1    | root     | root   |     | 0   | Apr | 25 | 11:44 |
| oilline      |      |          |        |     |     |     |    |       |
| lrwxrwxrwx   | 1    | root     | root   |     | 14  | Apr | 25 | 11:48 |
| screen -> /u | ısr, | /bin/cle | ar     |     |     |     |    |       |
| brw-rr       | 1    | root     | root   | 35, | 36  | Apr | 25 | 11:38 |
| widget       |      |          |        |     |     |     |    |       |
|              |      |          |        |     |     |     |    |       |

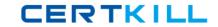

The exhibit is a listing of your current directory. Based on the information shown, choose the file from the listing that is a regular file.

**B.** instance

C. screen

D. door\_pipe

Answer: D Explanation:

### **QUESTION NO: 8**

Tina has executed the following command:

\$ affiliate.sh 2>>/var/log/worklog

Choose the statement that is true concerning this command.

A. stdin is redirected to a file.

**B.** stderr is redirected to a file.

**C.** stdout is redirected to a file.

**D.** all output from the script is redirected to a file.

Answer: B Explanation:

**QUESTION NO: 9** 

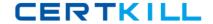

| -bash-3.00\$<br>total 3958                      | ls   | -1           |               |                  |                   |                |                |
|-------------------------------------------------|------|--------------|---------------|------------------|-------------------|----------------|----------------|
| -rw-rr                                          | 2    | jane         | sales         | 253              | Apr               | 23             | 08:11          |
| buttons                                         | -    | J            |               |                  |                   | (T)            | STOTISTION TO  |
| -rw-rr                                          | 1    | jane         | jane          | 471              | Apr               | 22             | 13:16          |
| customer dat                                    | ta   | 8            | 8             |                  | -52               |                |                |
| -rw-rr                                          | 1    | jane         | jane          | 0                | Apr               | 23             | 10:07          |
| entity                                          |      |              |               |                  |                   |                |                |
| -rw-rr                                          | 2    | jane         | sales         | 253              | Apr               | 23             | 08:11          |
| gadget                                          |      |              |               |                  |                   |                |                |
| -rw-rr                                          | 1    | jane         | jane          | 54               | Apr               | 22             | 07:58          |
| gimmicks                                        |      |              |               |                  |                   |                |                |
| -rw-rr                                          | 1    | jane         | sales         | 192              | Apr               | 22             | 14:17          |
| muddled                                         |      |              |               |                  |                   |                |                |
| -rw+                                            | 1    | jane         | jane          | 2004480          | Apr               | 15             | 15:40          |
| new_car_date                                    | a    |              |               |                  |                   |                |                |
| lrwxrwxrwx                                      | 1    | jane         | jane          | 32               | Apr               | 23             | 07:50          |
| repair -> /e                                    | expo | ort/home     | e/jane/thi    | ngs/fixit        |                   |                |                |
| -r-xr-xr-x                                      | 2    | ÷            |               |                  |                   |                |                |
|                                                 | 4    | jane         | sales         | 647              | Apr               | 23             | 08:38          |
|                                                 | 4    | Jane         | sales         | 647              | Apr               | 23             | 08:38          |
| search<br>-rw-rr                                |      | jane         | sales<br>jane |                  |                   |                | 08:38          |
| search<br>-rw-rr                                |      |              |               |                  |                   |                |                |
| search                                          |      |              |               | 253              | Apr               | 23             |                |
| search<br>-rw-rr<br>snippets<br>-rw-rr          | 1    | jane         | jane          | 253              | Apr               | 23             | 07:37          |
| search<br>-rw-rr<br>snippets<br>-rw-rr          | 1    | jane         | jane          | 253<br>16        | Apr<br>Apr        | 23<br>23       | 07:37          |
| search<br>-rw-rr<br>snippets<br>-rw-rr<br>sonic | 1    | jane<br>jane | jane<br>sales | 253<br>16        | Apr<br>Apr        | 23<br>23       | 07:37<br>07:30 |
| search -rw-rr snippets -rw-rr sonic drwxr-xr-x  | 1    | jane<br>jane | jane<br>sales | 253<br>16<br>512 | Apr<br>Apr<br>Apr | 23<br>23<br>23 | 07:37<br>07:30 |

The exhibit shows a listing of Jane's directory. Consider the entry repair. Choose the commands that might have been used to create this file.

- A. cp /export/home/jane/things/fixit /export/home/jane/repair
- B. In /export/home/jane/repair /export/home/jane/things/fixit
- C. In /export/home/jane/things/fixit /export/home/jane/repair
- D. mkfile 32b /export/home/jane/repair
- E. In -s /export/home/jane/things/fixit /export/home/jane/repair
- F. In -s /export/home/jane/repair /export/home/jane/things/fixit

Answer: E Explanation:

**QUESTION NO: 10** 

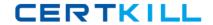

Jane is about to edit a file with the vi editor. She executes the following command:

\$ vi ./customer\_sat.txt

Choose the vi editor mode that Jane will be using when the file is opened.

- A. command mode
- **B.** edit mode
- C. last line mode
- D. ex mode

Answer: A Explanation:

### **QUESTION NO: 11**

Val has gathered information about the data stored in her home directory using the following command line.

\$ du -sk \* | sort -n | tail > file2

Which answer correctly describes what happens when the command is invoked?

- A. The tail command redirects stdin to file2
- B. The sort command redirects stdout to the du command
- C. The stdout from the du command is sent to the sort command
- **D.** The stderr from the tail command will be sent to file2

Answer: C Explanation:

**QUESTION NO: 12** 

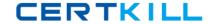

```
. :
buttons
               qadqet
                              new car data
                                              snippets
widgets
customer data gimmicks
                                              sonic
                               repair
               muddled
entity
                               search
                                              things
./things:
data-first fixit
                        last-data
./widgets:
dir1
        finder
./widgets/dir1:
```

The exhibit shows a listing of Jane's home directory. Jane wants to delete the directory dir1. Choose the command that would remove only the dir1 directory.

A. rm ./widgets/\*

B. rm ./widgets/dir1

C. rm -r ./widgets

D. rmdir ./widgets/dir1

Answer: D Explanation:

### **QUESTION NO: 13**

```
#!/sbin/sh
#
# Copyright 2004 Sun Microsystems, Inc. All rights
reserved.
# Use is subject to license terms.
#
# ident "@(#)boot.server 1.2 04/10/21 SMI"
[ ! -d /usr/bin ] && exit
# Start/stop processes required for boot server
...
```